English

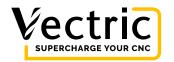

V&Co / Account / Help

## Makerspace Software Account login Error

## Localhost Error:

The VCarve Pro - Makerspace Edition requires an online connection to activate the software, and some rare cases can cause a conflict with the Online connection when you go to Activate the software:

## This page isn't working

localhost didn't send any data.

ERR\_EMPTY\_RESPONSE

If you get this Error in your Web Browser when attempting to Activate your VCarve Pro - Makerspace Software then another application on your computer is conflicting with this online connection.

Some Phone Applications, such as Horizon Calls can block the required online connection.

Disable the conflicting software temporarily and complete the Online activation of the VCarve Pro - Makerspace Software.

To make sure you get the best experience Vectric uses essential cookies to protect your security, and non-essential cookies to make your experience smoother. Learn more

Decline nonessential cookies

Allow Cookies

## Privacy Policy Cookie Policy

Client Version 226

To make sure you get the best experience Vectric uses essential cookies to protect your security, and non-essential cookies to make your experience smoother. Learn more

Decline nonessential cookies

Allow Cookies